[Ctrl+f pour rechercher un texte quelconque](https://www.youtube.com/watch?v=BZAetQ3Nae0)

Titec\_LU-8h-12h\_MA-8h-12h'16h-18h

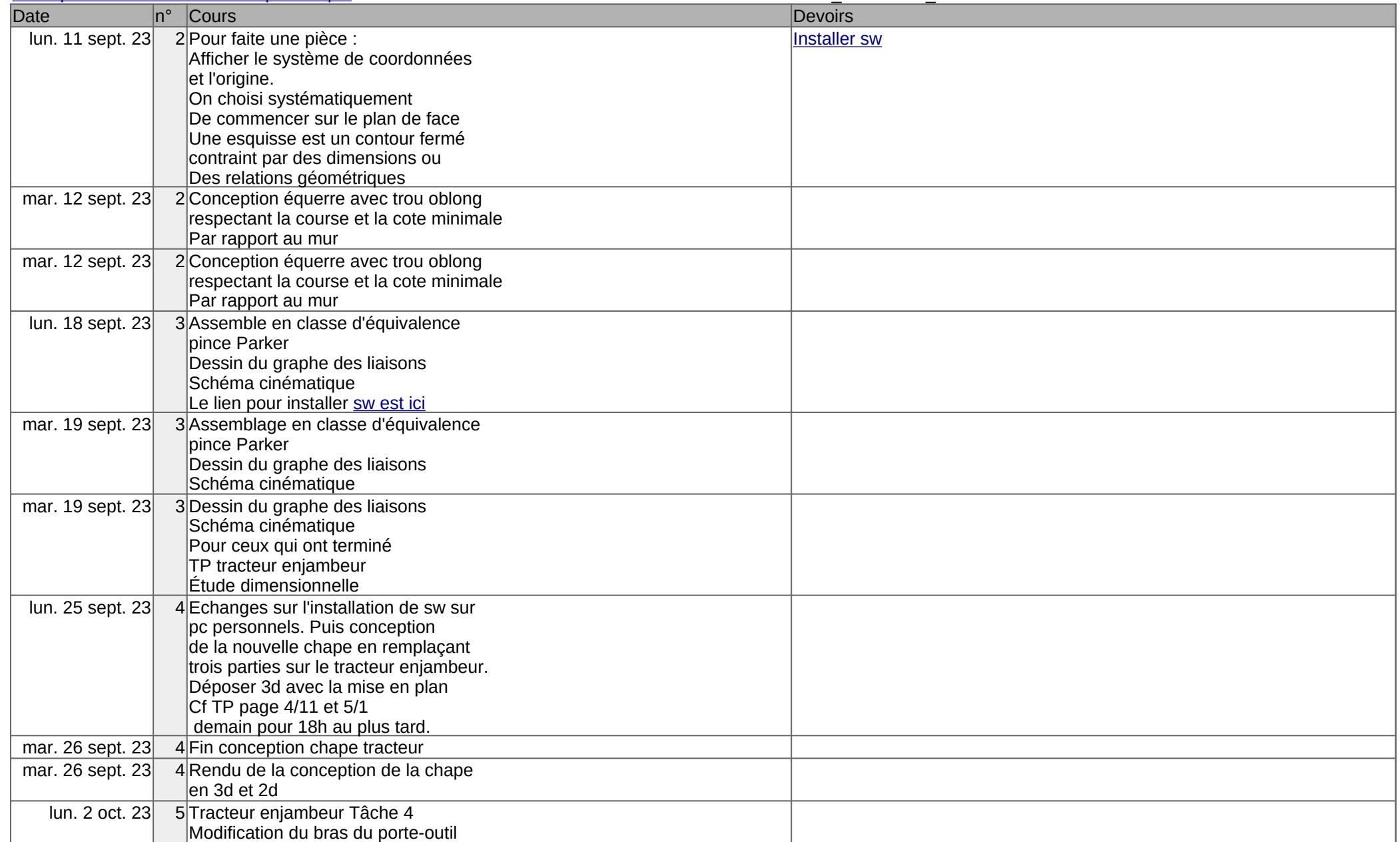

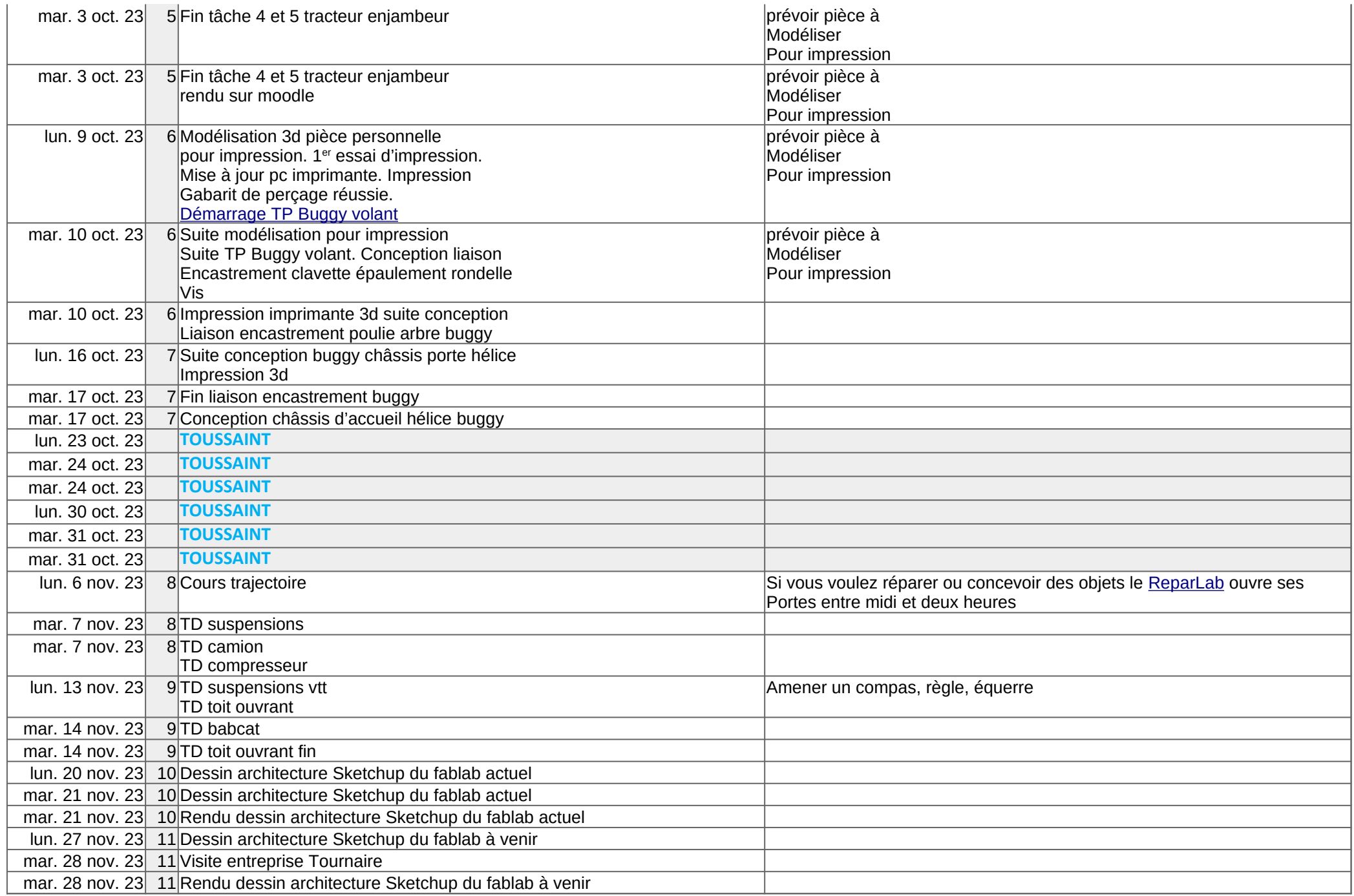

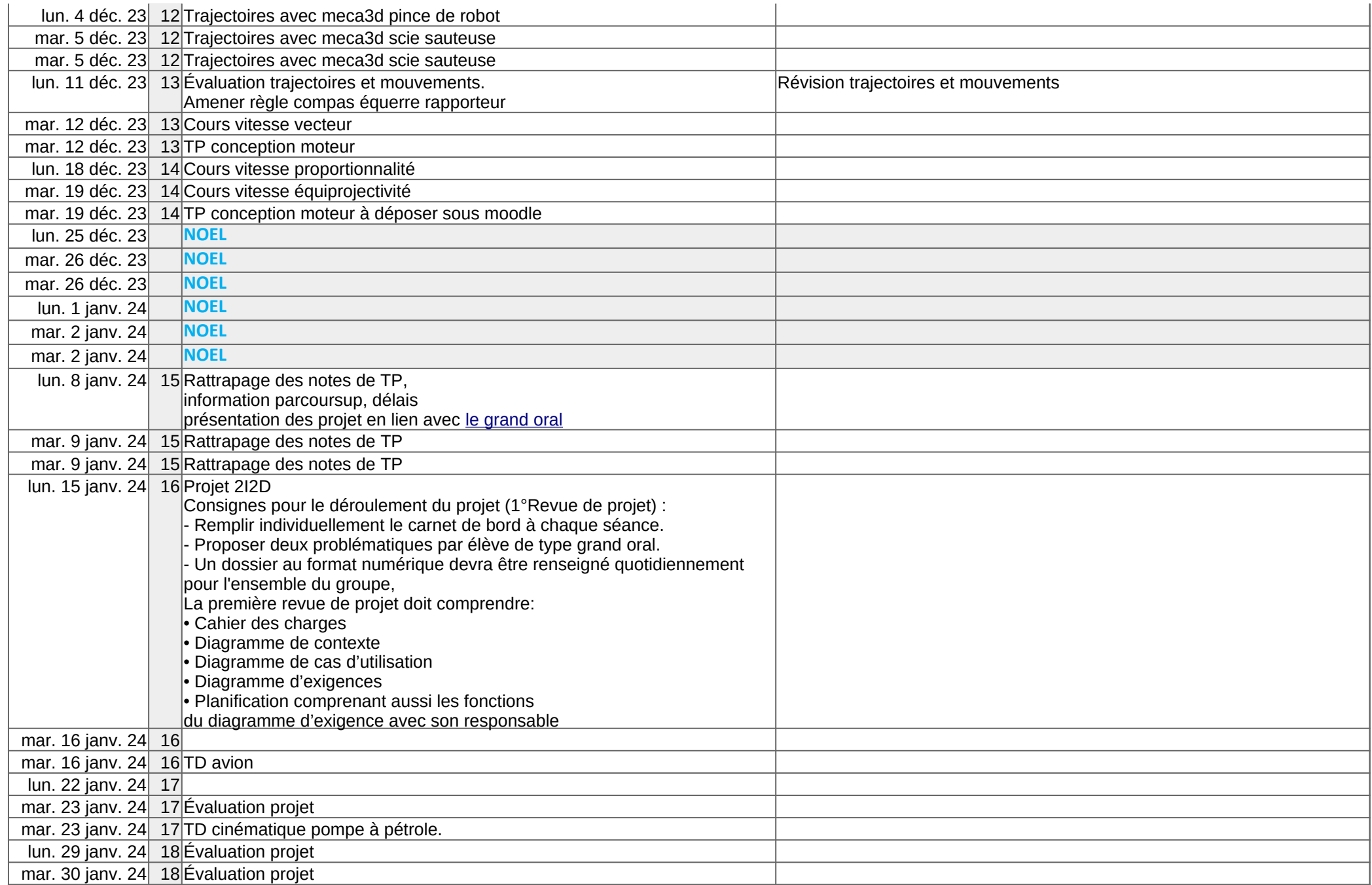

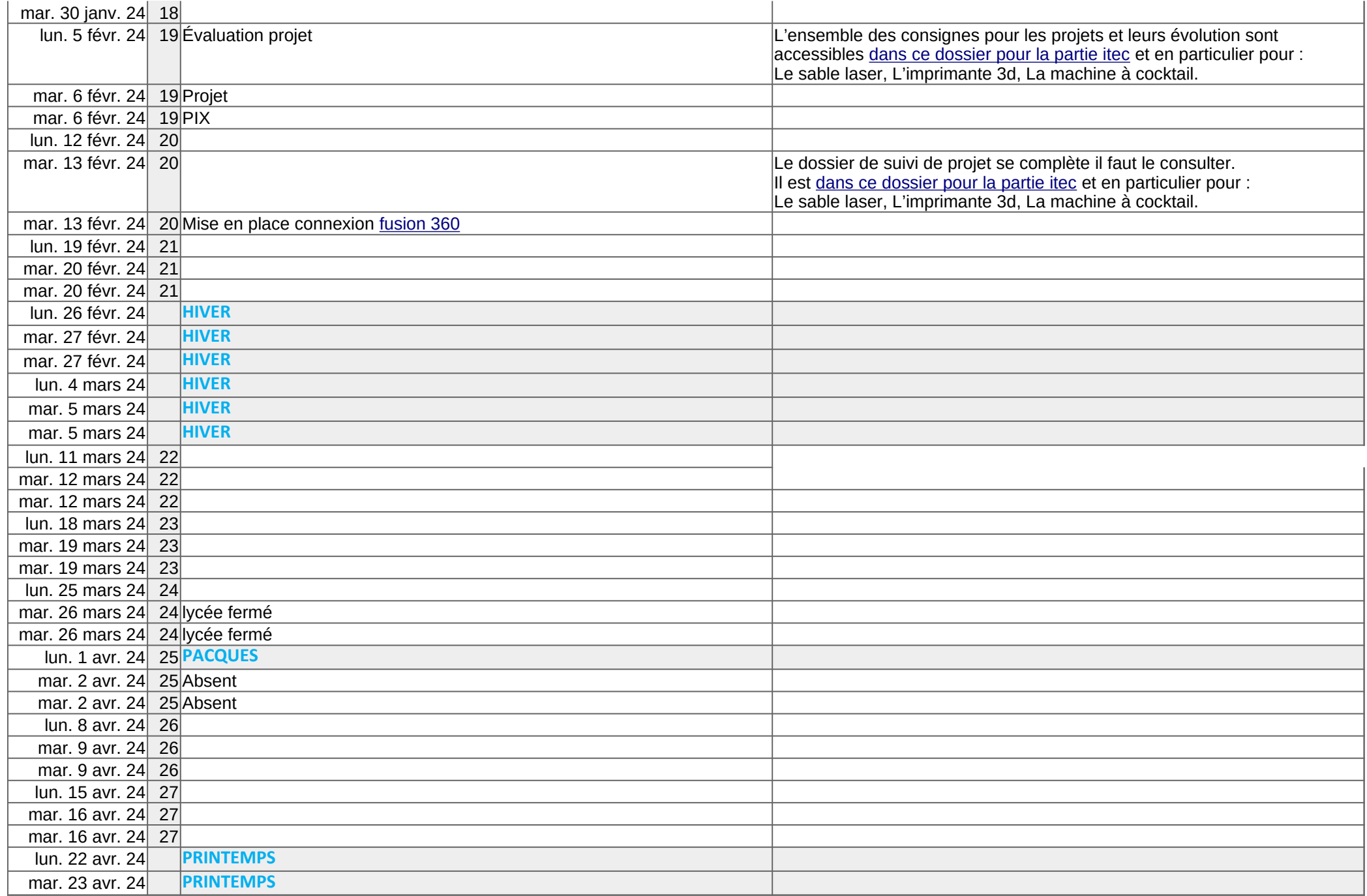

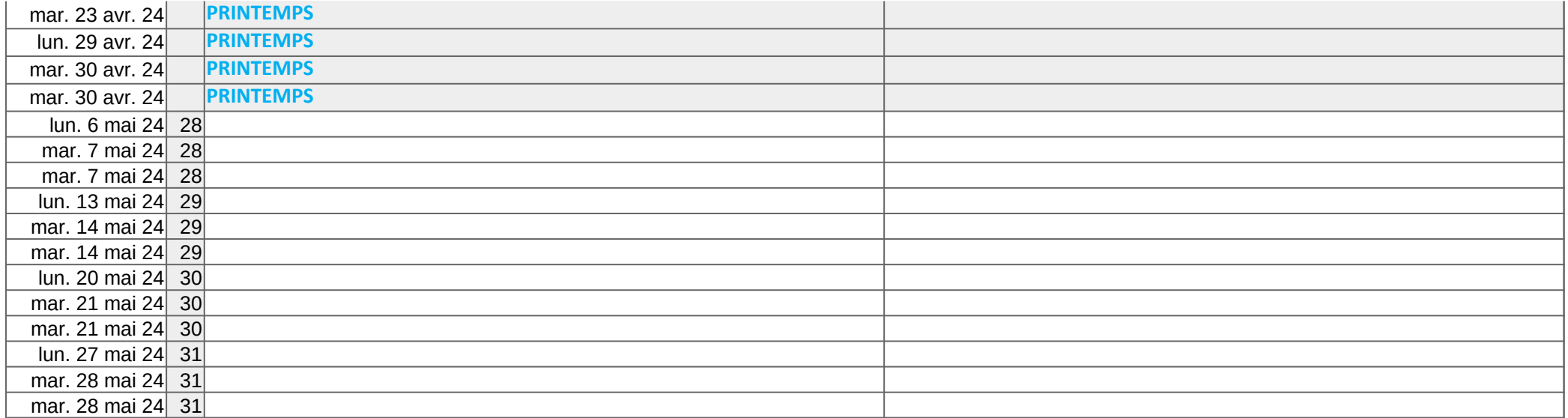